# THE DIGGING PROJECT: VISUALIZATION EXPERIENCE

# **Visualization Experience**

- The dashboard experience
- The query expansion experience
- The network analysis experience

# **Dashboard Experience**

- Pluggable interface built into the Solr browsing environment (DRAMs or Mimas)
- Using JavaScript and D3.js to enhance visual and interaction experience
- To visualize and interact with
  - the most frequent DDC concepts from search results
  - the most frequent keywords from search results

## **Dashboard Experience**

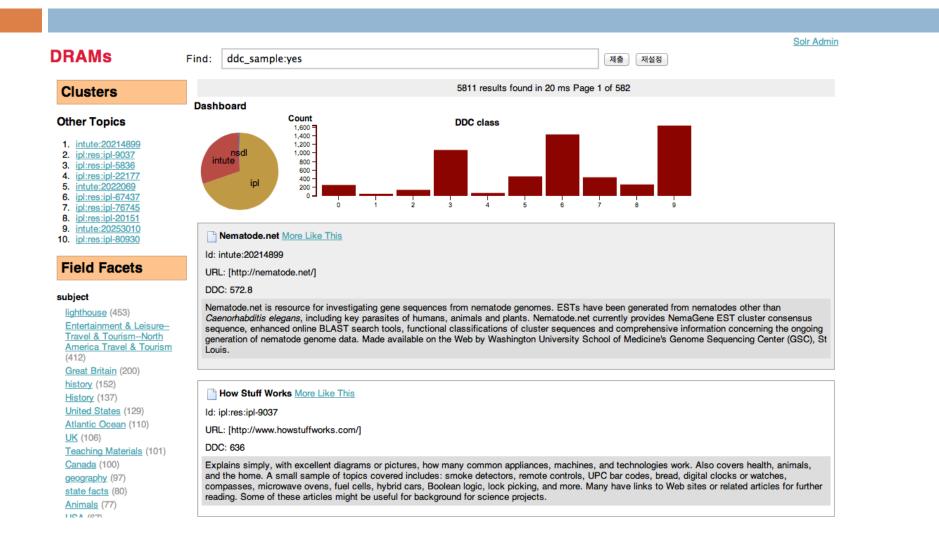

# **Dashboard Experience**

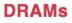

Clusters

Education

subject

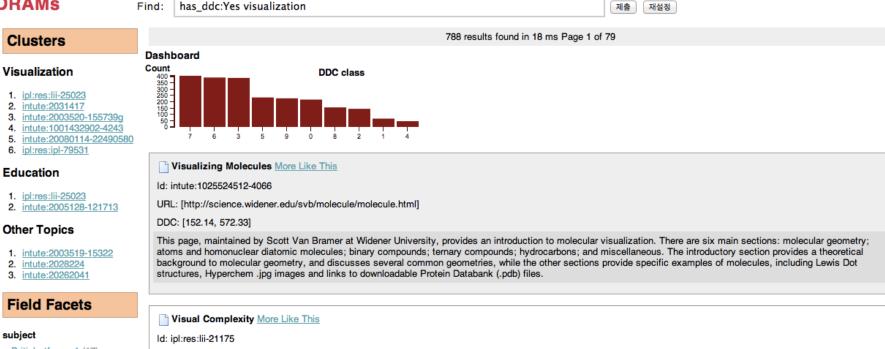

Solr Admir

|                            | Id. Iphies.iii-21175                                                                                                    |
|----------------------------|----------------------------------------------------------------------------------------------------|
| British, tfsum=1 (17)      | URL: [http://www.visualcomplexity.com]                                                                                                    |
| photography, tfsum=1 (14)  |                                                                                                    |
| General Resources, tfsum=2 | DDC: [384, 621.3, 307, 004.6, 005.71, 335.4, 302.2, 155.94, 320.532, 651.7]                                                                                                    |
| (12)                       | This site collects hundreds of visualizations of complex networks. "The project's main goal is to leverage a critical understanding of different visualization methods, across |
| Marcal Asta Data Operation |                                                                                                    |

#### **Query Expansion Experience**

- Identify terms (or classification categories) most related to the user's query
- Visualize the term relationships based on search results or collections
- Let user pick-and-choose (visually) the related terms to update the query or iteratively build another query.

#### **Query Expansion Experience**

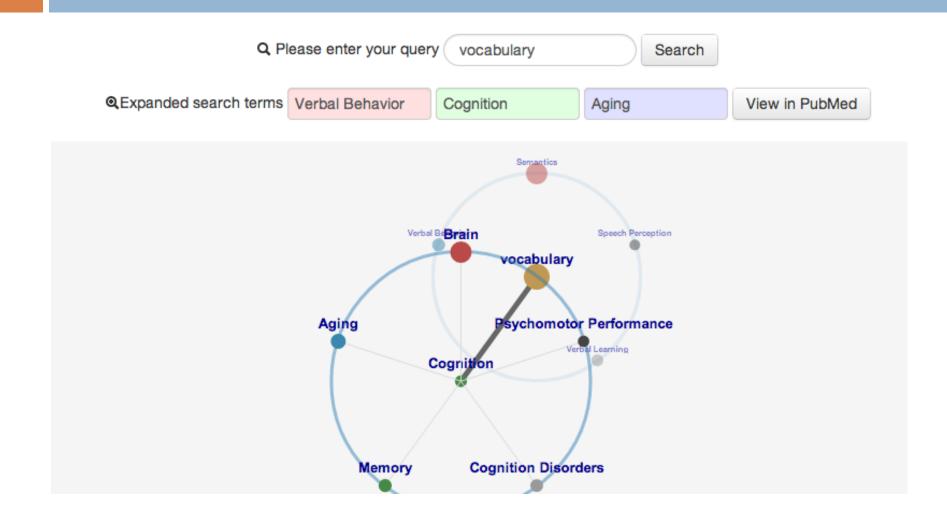

# Network Analysis Experience

- Build a DDC concept-to-concept graph
  - Two nodes (concepts) are connected if their similarity score exceeds a certain threshold
  - Experimentally decide the threshold to produce the best graphs
  - By comparing a range of thresholds with clustering quality metrics and network analysis metrics
- Similarity scores: calculated from the DDC codes retrieved from DISTIL

# Network Analysis – Global Views

#### Visualize the collections as a whole

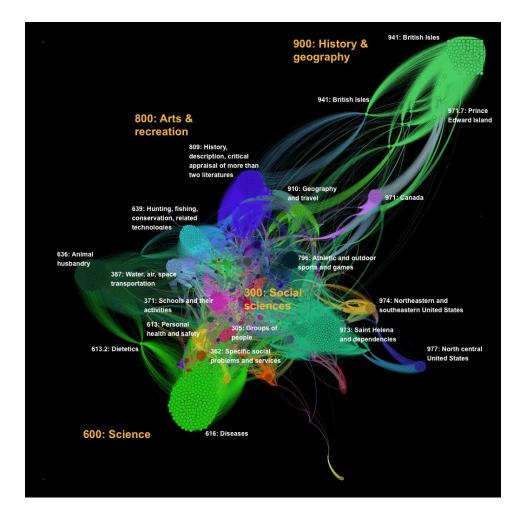

#### Network Analysis – Interactive Views

- Exported Gephi generated graphs into JavaScript based interactive/web-based sigma.js (sigmajs.org)
- Let users interact with the graph through the browser:

  - $\square$  Details  $\rightarrow$  Selectively show the node labels
  - More details → By mouse over, show more detailed information of the nodes

#### Network Analysis – Interactive Views

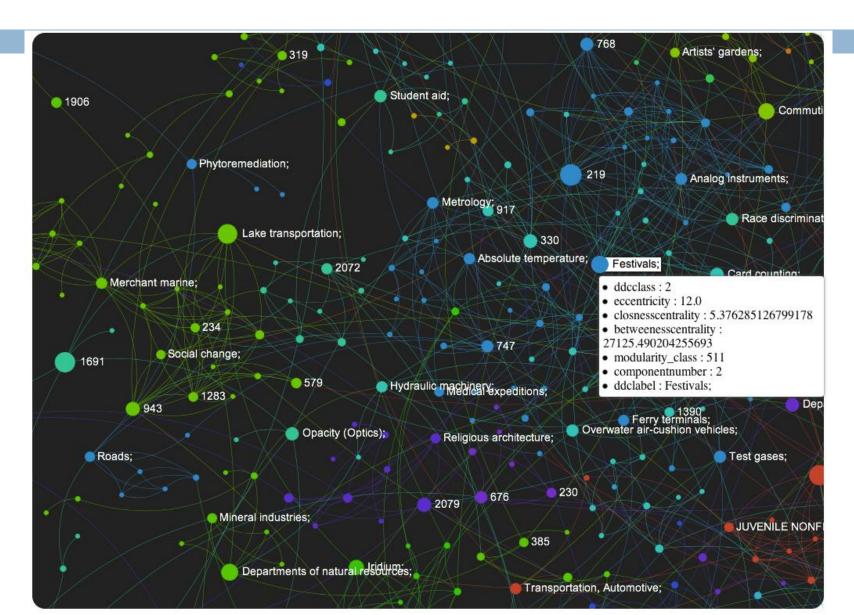